**NATION A** *L* **A** *E* **<sup>R</sup>0 N A U TI CS A N D SPACE AD M IN ISTR AT I @N** 

## Technical *Report No. 32-993*

# *A Po wer-Spec fra /-Densify Computer Program for the Wbration Laboratory*

**C.** *P. Chapman* 

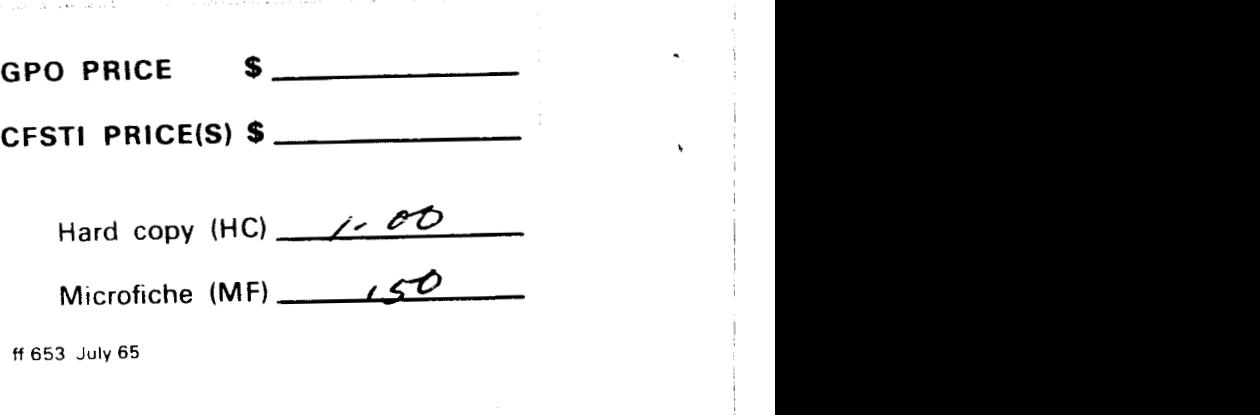

ff **653** July 65

**'JW6** *34407 0*  **P**  *0*  > **(ACCESSION NUMBER1 L**<br> **L**<br> **L**<br> **L**<br> **L**<br> **C**<br> **PAGES L** < *2* 

**(THRU)** i **(CATEGORY)** 

*5* 

**DRATORY PASADENA, CALIFORNIA CALIFORNIA INSTITUTE OF TECHNOLOGY** 

**August 1, 1966** 

*Technical Report No. 32-993* 

## *A Power* - *Spectral-Density Computer Program for the Vibration Laboratory*

*C. P. Chapman* 

- E. S. Shelder

**E. L.** *Sheldon, Manager Environmental* **and** *Dynamic Jesting Section* 

**4** 

**JET PROPULSION LABORATORY CALIFORNIA INSTITUTE OF TECHNOLOGY PASADENA. CALIFORNIA** 

**August 1, 1966** 

**Copyright** *0* **<sup>1966</sup> Jet Propulsion Laboratory California Institute of Technology** 

.

J.

**Prepared Under Contract No. NAS 7-100 National Aeronautics** & **Space Administration** 

 $\sim$   $-$ 

 $\frac{1}{2} \left( \frac{1}{2} \right) \left( \frac{1}{2} \right) \left( \frac$ 

## **CONTENTS**

 $\Delta$ 

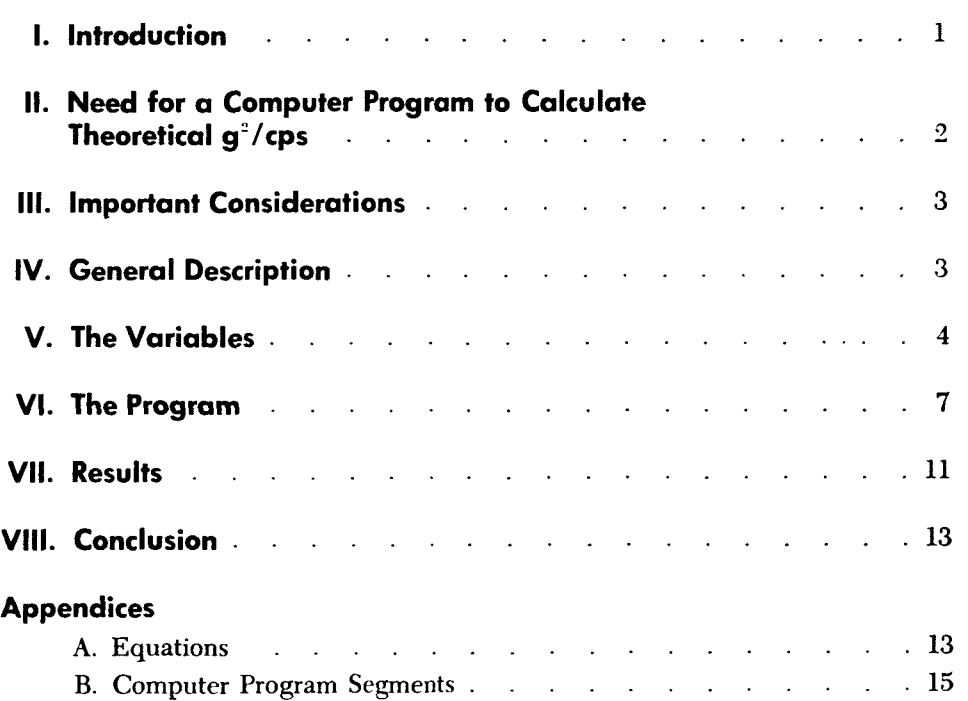

## **TABLES**

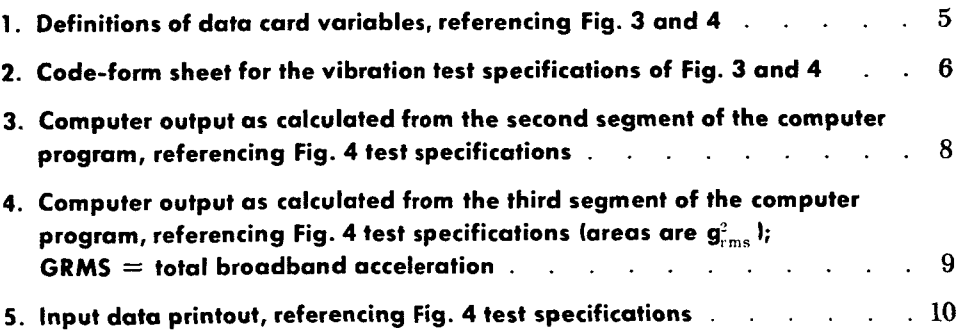

i.

## **FIGURES**

 $\frac{1}{\sqrt{2}}\left( \frac{1}{\sqrt{2}}\right) \frac{N_{\rm{eff}}}{N_{\rm{eff}}}$ 

S.

\*

 $\mathbf{r}$ 

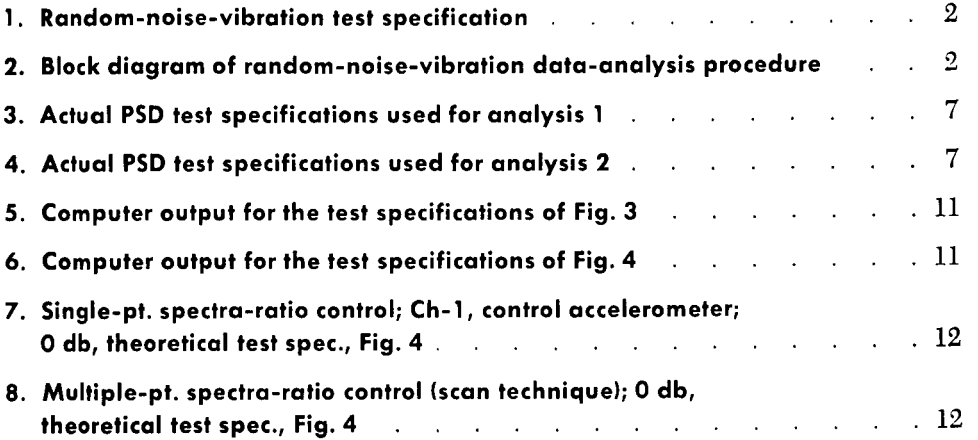

#### **ABSTRACT**

 $\mathcal{C}^{\mathbb{R}}$ 

,/

This Report presents the considerations for, description of, results from, and summary of the computer program written by the Environmental Laboratory personnel at JPL.

The computer program calculates vibration-acceleration densities  $(g<sup>2</sup>/cps)$  at particular frequencies along power-spectral density (PSD) plots, and root-mean-square (rms) acceleration  $(g_{\text{rms}})$  across the PSD-frequency spectra of random-noise test specifications. The most significant advantage of this computer program is its complete generality. It can be used to calculate  $g^2$ /cps and  $g_{rms}$  over any PSD specification without modification; only the data cards have to be changed. The output data from the computer program are used to verify the specification test levels and provide the theoretical PSD to obtain a spectra ratio for purposes of analysis on completion of the vibration test. The results of the vibration test can then be displayed on a graph that illustrates in db the deviation from the specified  $g^2$ /cps at any frequency within the test-frequency spectrum.

#### **1. INTRODUCTION**

The excitation forces produced during a random-noise vibration test are not at discrete frequencies, but exist over a continuous band. For this reason, it is convenient and meaningful to think in terms of power concepts, such as rms and the concept of acceleration density, when discussing accelerations produced from random-noise **ex**citation. In mathematical terms, the acceleration density is defined as

$$
g_0 = \lim_{BW \to 0} \frac{g_{rms}^2}{BW} \tag{1}
$$

where

 $g_0$  = acceleration density

 $BW =$  bandwidth of the frequency spectrum in cps

 $g_{rms}$  = the rms value of the random acceleration

From **this** relationship, acceleration density is derived in units of  $g^2$ /cps.

As the bandwidth approaches zero cps, the acceleration density given by Eq. (1) approaches that of a singlefrequency component. A plot of the acceleration density of each frequency component gives a locus of  $g^2$ /cps vs frequency over the bandwidth under investigation. This is the PSD curve. A summation of acceleration densities over the frequency spectrum of interest yields the meansquare value of acceleration  $(g_{rms}^2)$ . In mathematical terms,

$$
g_{\tau ms}^2 = \int_{f_1}^{f_2} g_0 \, df \tag{2}
$$

where

- $f_i$  = the lower-frequency limit of the frequency spectrum
- $f_2$  = the upper-frequency limit of the frequency spectrum
- $g_0$  = the acceleration density in units of  $g^2$ /cps
- **1**

## **II. NEED FOR A COMPUTER PROGRAM TO CALCULATE THEORETICAL g<sup>2</sup>/cps**

When the Environmental Laboratory receives a random-noise test specification, it is sometimes illustrated in the form of a PSD sketch on log-log coordinates as in Fig. **1.** An engineer will verify the overall acceleration level (g<sub>rms</sub>) using the equations listed in Appendix A. This can be done on a slide rule. The test is performed

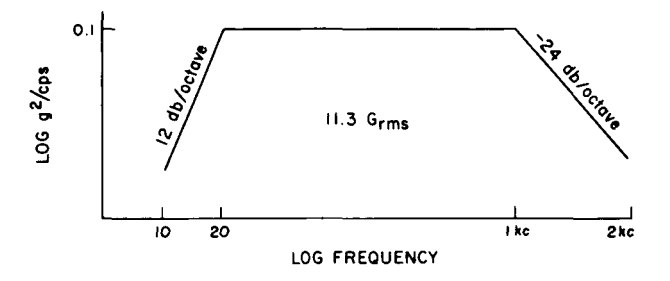

**Fig. 1. Random-noise-vibration test specification** 

and acceleration levels are recorded on tape. The taped data are analyzed and PSD plots are made for the test requester. There may be a large number of plots, depending on the type of test, the test specimen, and the number of accelerometers recorded during the vibration test.

.

It was suggested that perhaps the recorded data could be displayed in such a manner that the test requester might better understand the results of testing his package. One method to simplify the interpretation of the test results would be to ratio the resulting PSD with the theoretical PSD over the entire frequency spectrum of the test specification. This is not a new concept, but no convenient method existcd to obtain a large number of theoretical accelcration densities. Several hours or days of slide-rule calculations could be performed for complicated PSD specifications. Plotting the true PSD on

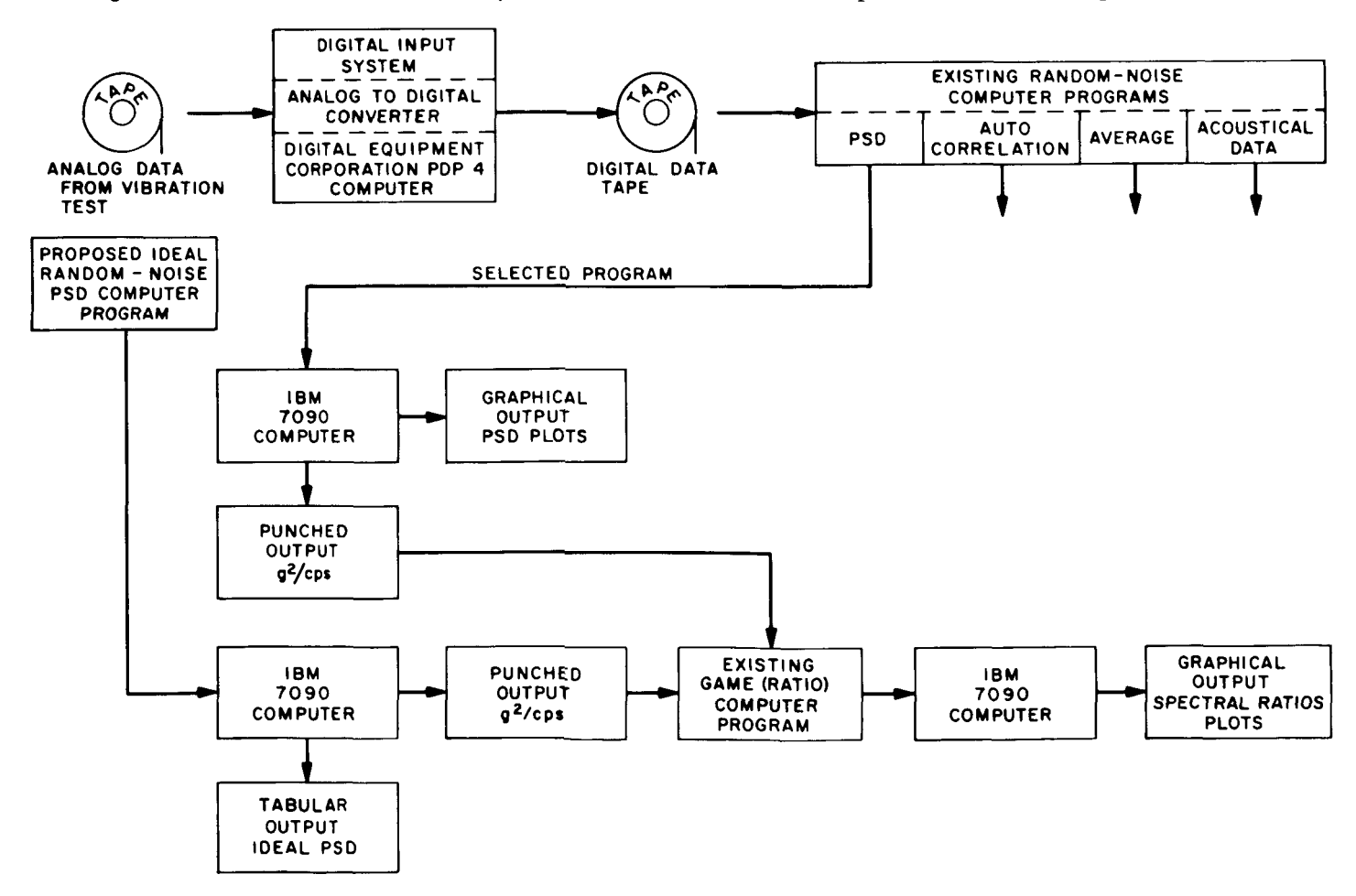

**Fig. 2. Block diagram of random-noise-vibration data-analysis procedure** 

expanded log-log graph paper and reading g'/cps from the graph paper is another means of obtaining the theoretical acceleration densities. An engineer with some digitalcomputer programming experience will realize that a modem digital computer can compute g'/cps at 10-cycle intervals, or even quarter-cycle intervals if desired in 20

\* **Random-noise-vibration tests are analyzed by digital techniques rather than by analog techniques at JPL.** 

to **30** sec (a minimal cost). These acceleration densities can then be ratioed against the resulting vibration-test acceleration densities at the same frequencies to obtain a meaningful spectra ratio (test  $g^2$ /cps over ideal  $g^2$ /cps). A computer program already existed to analyze the data from the analog tapes.\* Figure *2* illustrates, in block diagram form, the existing procedure for vibration data analysis, with the proposed procedure to simplify the understanding of random-noise vibration test results.

#### **111. IMPORTANT CONSIDERATIONS**

The most important consideration in writing this computer program \vas to make the program very general and easy to use. The program had to give accurate results for any random-noise test specification without requiring modification in any way, other than changing the data cards. The numbers to be put on the data cards had to be easy to understand and with very few calculations necessary.

Another consideration was the program output (calculations from the program). This output had to be in an easy-to-read form, and self-explanatory.

The last consideration, perhaps the hardest to implement, **was** to develop a computer program that could be used by people not familiar with either programming or rompiiters, in a language common to digital computers.

#### **IV. GENERAL DESCRIPTION**

The program **was** written in Fortran IV, since this is the highest-order computer language for engineers and scientists. Most modern digital computers have Fortran IV compilers. The output data presented in this Report were obtained from an IBM 7090 computer.

The program **was** written in three segments. The first segment, labeled SIBFTC MAIN, reads the data cards into the computer and prints out the results of the calculations. The calculations for acceleration density are performed in the second segment, labeled SIBFTC SUBPSD. This segment is a subprogram called SUB-ROUTINE PWR. Two equations are available for sohtion : FORT ALL TWO equations are available for solu-<br>
PSD1 =  $\left[PSDU^2 \left( \frac{F1}{FU} \right)^{0.3322DB} \right]^{1/2}$  (3) The third segment, labeled \$IBFTC RMS, calculates the<br>
area under each slope  $(g_{\text{rms}}^2)$ , then sums each area and

$$
PSD1 = \left[PSD U^2 \left(\frac{F1}{FU}\right)^{0.3322 DB}\right]^{1/2}
$$
 (3)

$$
PSDU = \left[PSD1^2 \left(\frac{FU}{F1}\right)^{0.3322DB}\right]^{12}
$$
 (4)

where

- $PSD1 =$  the acceleration density at the lower frequency F1
- $PSDU =$  the acceleration density at the upper frequency *FU* 
	- $DB =$  the slope of the PSD curve (as defined on log-log coordinates) usually expressed in db/octave

The third segment, labeled \$IBFTC RMS, calculates the area under each slope  $(g_{\text{rms}}^2)$ , then sums each area and

takes the square root of the sum to obtain the total acceleration  $G<sub>rms</sub>$  TOTAL. This is performed in a subprogram called SUBROUTINE GRMS. The equations solved in the third segment are for negative PSD slopes:

> $GSQ = \frac{PSD1\times F1}{S}\left[1 - \frac{1}{(FU/F1)^s}\right]$  $(5)$

where

 $GSQ = g_{rms}^2$ , i.e., the mean-square value of the random acceleration as represented by the area under the negative slope

 $S = (|DB|/3) - 1$ , therefore,  $|DB| \neq 3$ 

- PSDl = the acceleration density at the *first* frequency F1 beginning the slope (break-frequency value)
	- $FU =$  the upper (or last) frequency of the negative slope
- $|DB|$  = absolute value of the slope in db per octave. This is always a positive number even though the slope is negative

For zero slope:

$$
GSQ = PSD1(FU - F1)
$$
 (6)

where

- $GSQ = g_{rms}^2$  the mean-square value of the random acceleration **as** represented by the area under the zero slope section of the PSD curve
- $PSD1 =$  the acceleration density at the first frequency F1 beginning at the zero slope section of the PSD curve
	- $FU =$  the last frequency where zero slope occurs

For positive slopes:

$$
GSQ = \frac{PSDU \times FU}{T} \left[ 1 - \left( \frac{F1}{FU} \right)^{T} \right] \tag{7}
$$

where

 $GSO = g_{rms}^2$  – the mean-square value of the random acceleration as represented by the area under the positive slope of the PSD curve

 $T = (DB/3) + 1$ 

PSDU = the acceleration density at the *upper* frequency FU ending the positive slope

 $F1$  = the beginning frequency of the positive slope

 $DB =$ slope in db per octave. This is a positive number

Equations *(5),* **(6),** and (7) are particular solutions to Eq. (2). To determine the total rms acceleration as represented by the area under the PSD curve, it is necessary to sum the squared values of acceleration under each slope and take the square root of the sum:

$$
G_{rms} = [GSQ(1) + GSQ(2) + \cdots + GSQ(n)]^{\nu_2}
$$
\n(8)

where

$$
GSQ(n) = g_{\text{rms}}^2
$$
 as represented by the area under the n<sup>th</sup> slope

Note that if a negative 3 db/octave slope is used in Eq. (5), GSQ (i.e.,  $g_{rms}^2$ ) goes to zero. This will not affect the calculations performed in segment 2 of the computer program (acceleration-density calculations). Should the number 3 be used for the variable *DB* in the equation involving S, Eq. *(5),* the program is arranged to write a message on the output sheet to inform the user that a negative 3-db slope will not compute; the computer will set that particular area  $(g_{rms}^2)$  equal to zero so the total  $G<sub>rms</sub>$  value will not be accurate. Again, this will not affect the values of g?/cps. Negative 3-db slopes are practically nonexistent in vibration testing.

### **V. THE VARIABLES**

**TO** use the program, it is only necessary to understand what the variables are and how to represent them by numbers on an IBM card or code form sheet. There is one data card (IBM card) for each slope of the **PSD**  specification, including zero slopes. For example, Fig. 1 would have three data cards. Table 1 describes the variables. Some of the variables are defined in computer language as INTEGERS which must *not* have

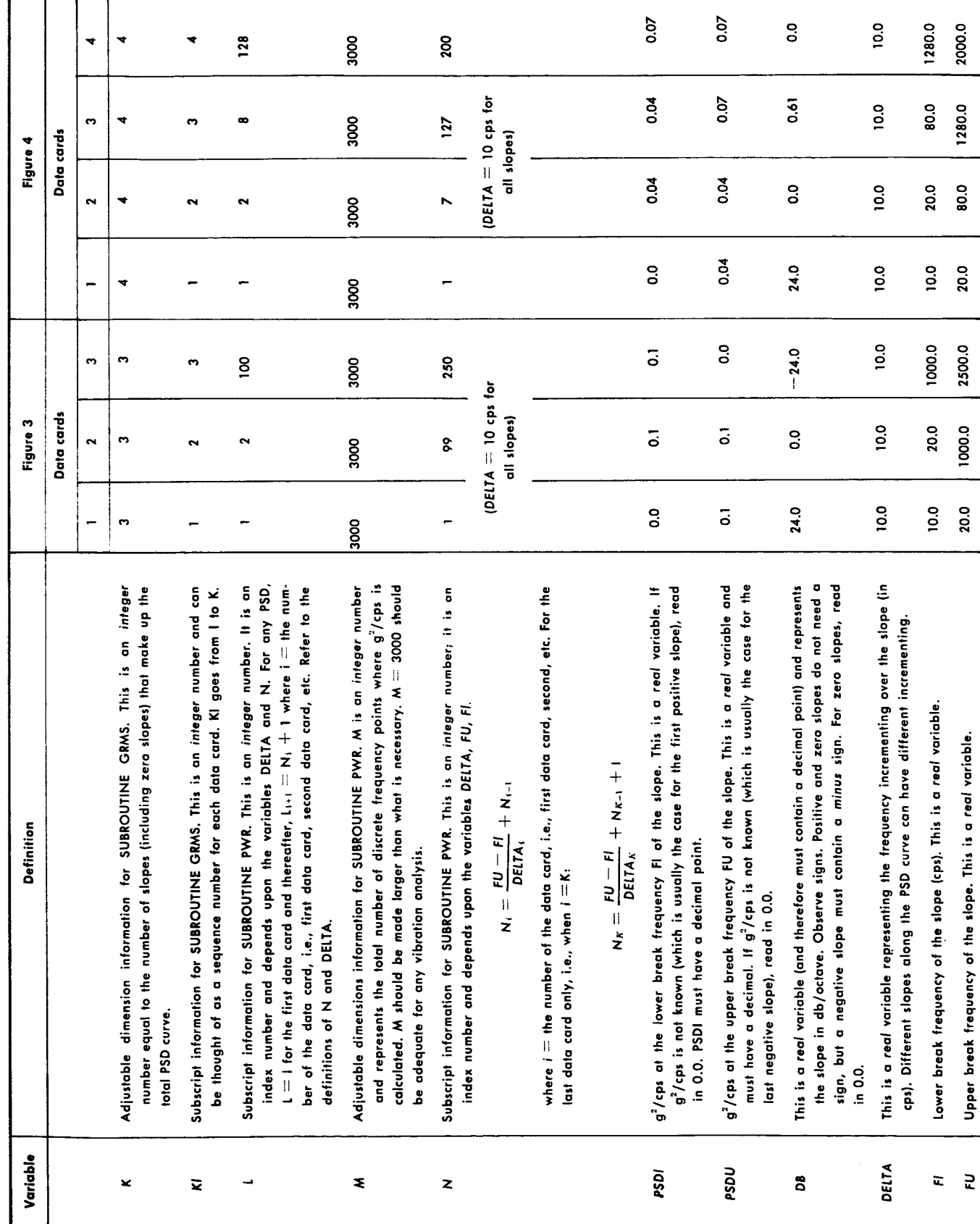

Table 1. Definitions of data card variables, referencing Fig. 3 and 4

 $\bullet$ 

5

Table 2. Code-form sheet for the vibration test specifications of Fig. 3 and 4

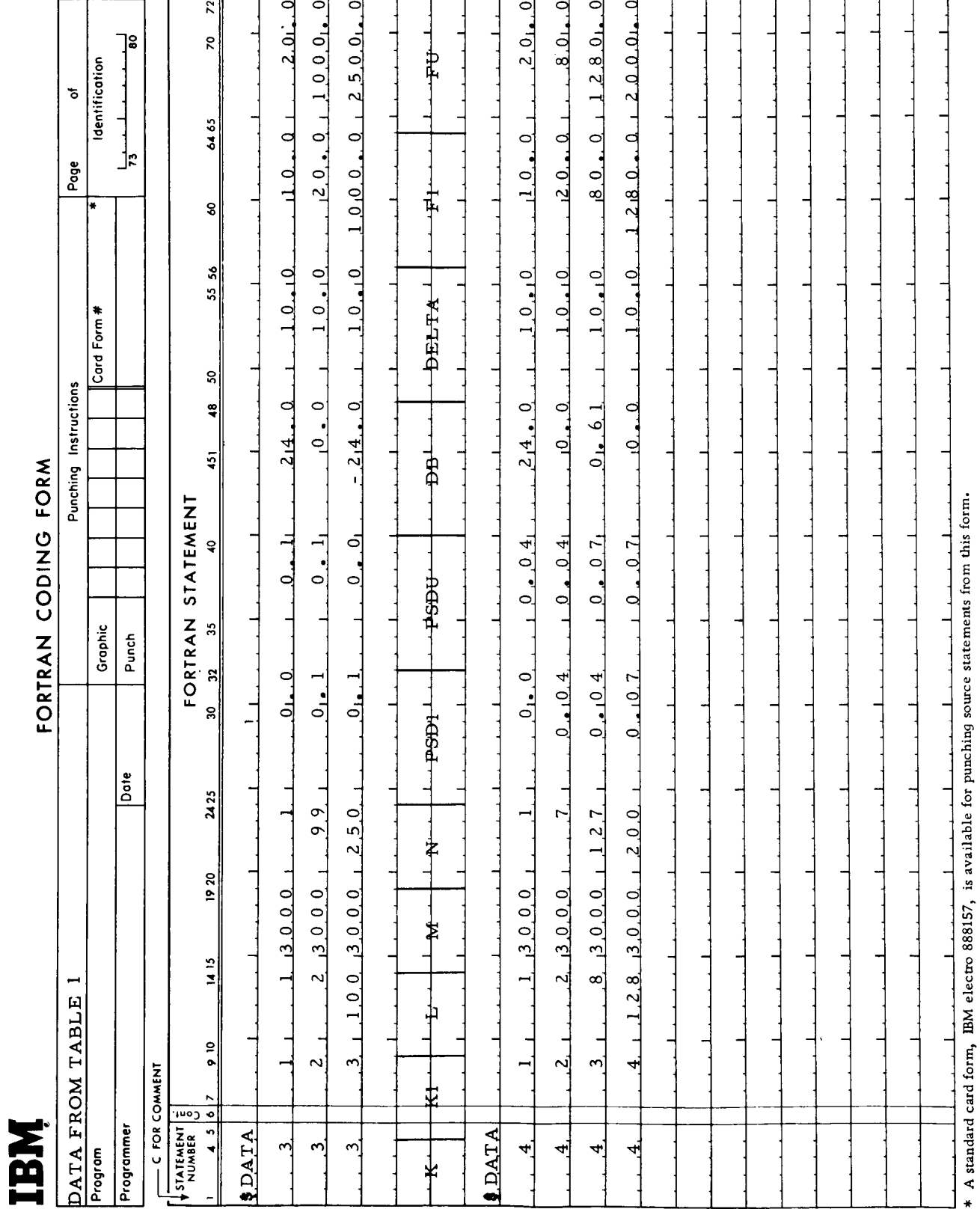

decimal points. The rest of the variables are defined as REAL and *must* have decimal points. Figures *3* and **4**  will serve as examples. These Figures represent actual test requirements for a random-noise vibration test performed by the Environmental Laboratory at JPL. Both specifications were analyzed at 10-cycle increments starting at **10** cps. Every variable listed must appear as a number (integer or real) on *each* data card **in** *the order listed in Table 1.* Except for the variables L and N, the numbers associated with the variables can be written directly from the specification sheets (Fig. *3* and **4).** 

.

Once the variables have been converted to numbers for a particular PSD analysis, it is necessary to punch them in the correct columns of the data cards. Usually the numbers are printed on a code-form sheet first, such as illustrated in Table *2.* This form is given to a keypunch operator for punching. It is important that the numbers appear in the correct fields or columns of the code-form sheet. The first three rows of numbers (Table 2) represent the data cards for the PSD specification of Fig. **3;** the second set of numbers is the data for the specifications of Fig. **4.** In between the sets of data, columns representing the variables associated with the numbers are blocked off for reference purposes only. The numbers *must* start on the right hand side of each field. For example, the number representing **K** must *start* in column *4;* **K1** must start in column 9, etc. Note that the variables, K, **K1, L,**  M, and N do not have decimals. In the computer program, these variables are defined as INTEGER type. Variables PSDl, PSDU, DB, DELTA, F1, and FU *must*  have decimals because they have been defined as REAL type variables in the sense of computer language. Notice that the variable **K** is in a field of four columns, but the

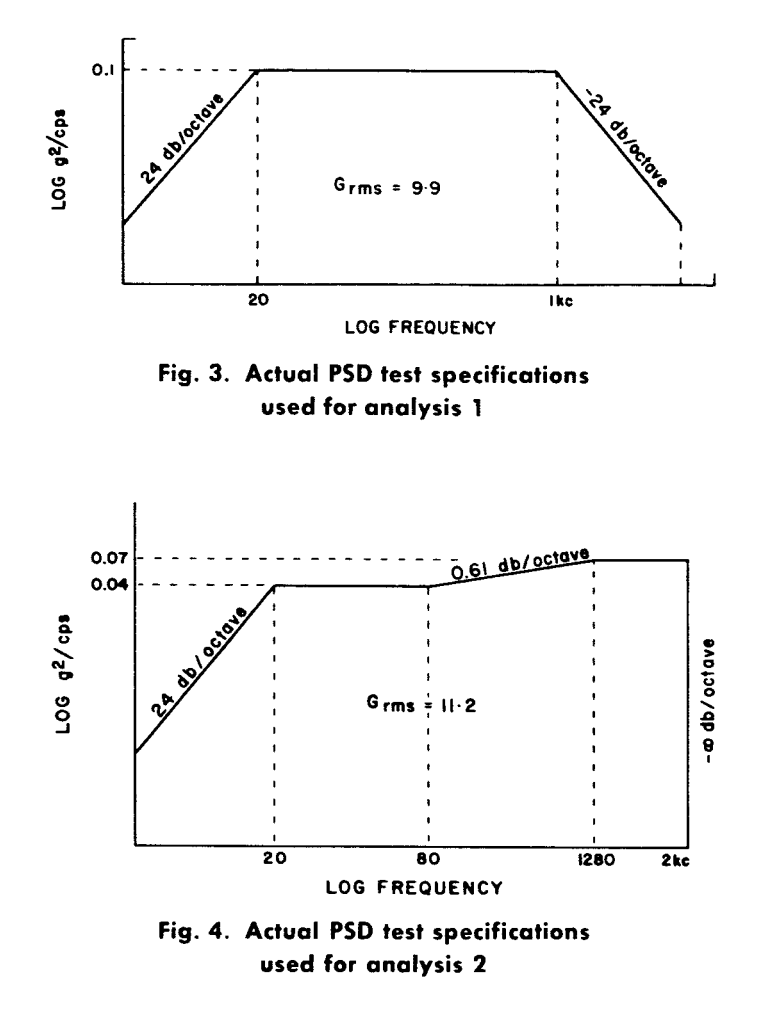

variables K1, L, **SI,** and *S* are in a field of five columns each. The other variables (the REAL'S) are each contained within a field of eight columns.

## **VI. THE PROGRAM**

Each of the three segments of the computer program is presented in Appendix B. This Report will not involve itself with the language of FORTRAN, and therefore, no attempt will be made to explain the FORTRAN statements. An attempt to understand someone else's computer program is an unpleasant task, even for the experienced programmer. TO successfully use the program, it is on!y necessary to understand the variables listed **in** Table 1 and where to put the numbers associated with these variables on the code-form sheet. However, a word must be said about one set of statements in the **SIAIN** part of the program (\$IBFCT MAIN, Appendix B-1). Statements 91 and 92 (these are the sequence numbers at the extreme right) have to do with how much data will be printed on each page of the output. The data will appear single spaced, *50* lines to a page. Table **3**  is a portion of the output from the specifications of Fig. **4.** If the mers computer installation off-line printer

#### Table 3. Computer output as calculated from the second segment of the computer program, referencing Fig. 4 test specifications

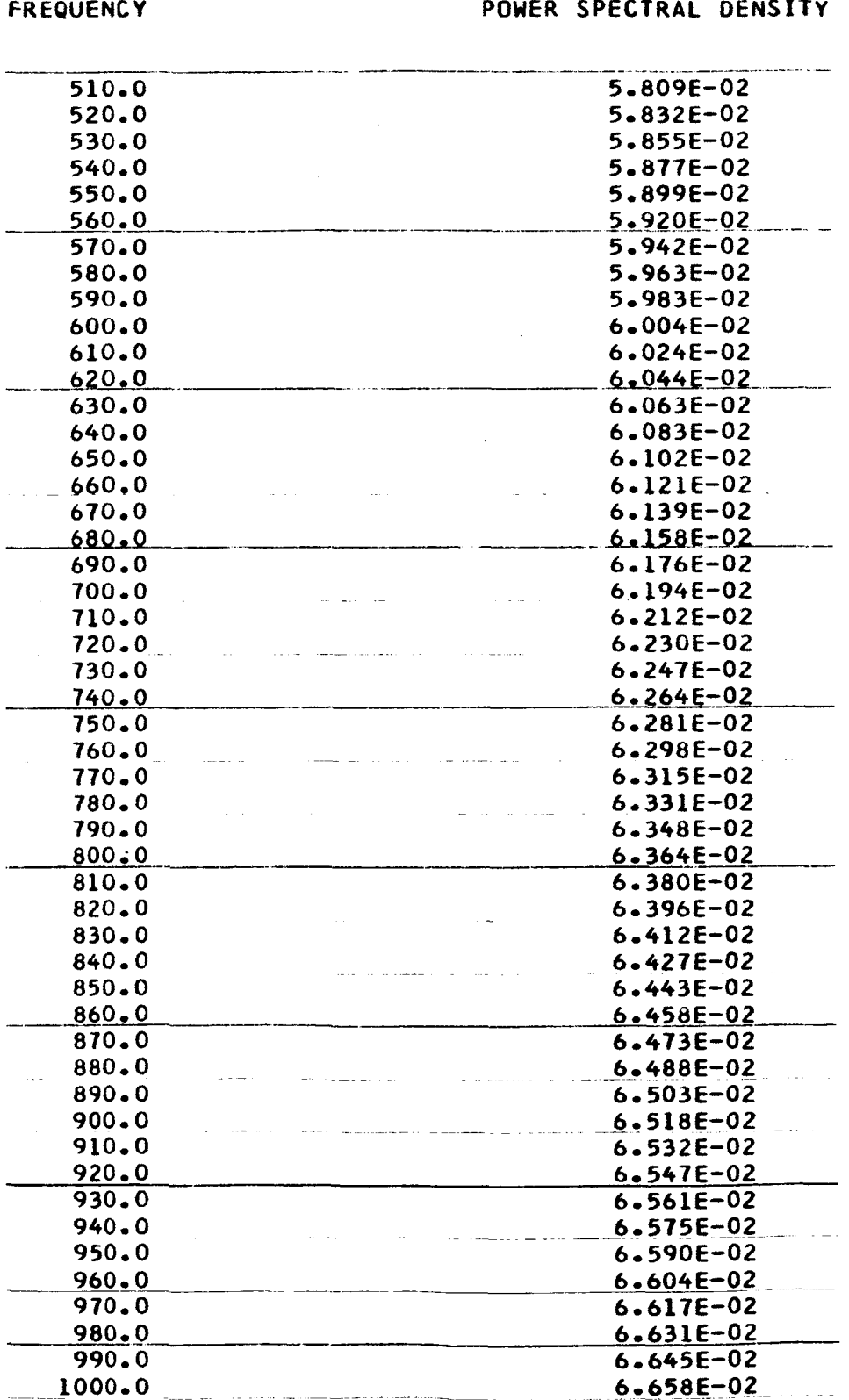

 $\bf{8}$ 

will not print 50 single-spaced lines on a page, the number 50 must be reduced to whatever number of lines can be printed (single spaced), and the number **49** must be reduced to one less number than the number chosen in statement 91.

I

.

The MAIN part of the program is basic. That is, it will give the user the desired data in tabular form (Tables **3**  and **4).** It will print out what is read into the computer from the data cards (Table *5) so* the user can check for human errors. The requirements of vibration laboratories vary. One might want the data punched on cards and plotted as well as listed in tabular form. In this case, the appropriate statements must be added to the MAIN program. In the case of the Environmental Laboratory, all PSD analyses are performed by digital techniques rather than by analog techniques, *so* cards are punched in the MAIN program and later used with another **com**puter program to obtain spectra ratios.

**Table 4. Computer output as calculated from the third segment of the computer program, referencing**  Fig. 4 test specifications (areas are  $g_{\text{rms}}^2$ ); **GRMS** = **total broadband acceleration** 

#### **G SQUARED RMS**

**Communication** 

**AREA( 2)** = **2o40000000E** *00* 

**AREA( 1)** = **8,87152770E-02** 

<u>and the contract of the companies with the contract of the contract of the contract of the contract of the contract of the contract of the contract of the contract of the contract of the contract of the contract of the co</u>

 $AREA$   $3) =$ 7.18115510E 01

5.04000000E 01  $AREA(4) =$ 

فتتركم الرابيد فراكبت ولا

**TOTAL RMS ACCELERATION** 

~- **GRHS** = **1-11669270E 01** 

 $20 - 0$ 80.0 1280.0 2000.0  $\vec{E}$  $10.0$  $20 - 0$ 80.0 1280.0  $\begin{array}{c}\n\blacksquare\n\end{array}$ 10.00  $10.00$ 10.00 10.00 Ť DELTA 24.00  $0.00$ Table 5. Input data printout, referencing Fig. 4 test specifications  $0.00$  $0.61$  $\overline{\mathbf{B}}$  $0.04$  $0 - 04$ 0.07  $0.07$ j pspu  $0.00$  $0 - 04$  $0.04$  $0.07$ PSDI 200  $127$  $\overline{ }$  $\overline{\mathbf{z}}$ 3000 3000 3000 3000  $\pmb{\Sigma}$  $\bar{z}$  $\sim$  $\pmb{\infty}$ 128  $\rightarrow$  $\overline{\mathbf{k}}$  $\sim$  $\blacksquare$ è ◆ 4 4 ∢ ⊻

 $\bullet$ 

## JPL TECHNICAL REPORT NO. 32-993.

### **VII. RESULTS**

Figures 5 and **6** display the computer output for the test specifications of Fig. **3** and **4,** respectively. The plotting routine to obtain Fig. *5* and **6** was inserted in the MAIN segment to verify the computer program.

*b* 

The main concepts of this Report are illustrated in Fig. **7** and 8. These Figures represent the results of two separate vibration tests using the specifications of Fig. *5.*  The first test was controlled by a single accelerometer although acceleration data from three other accelerom- plots.

eters were recorded. An automatic equalizer was used to equalize the vibration systems. The second test, using the same test specimen, accelerometers, etc., was performed immediately after the first test, but used all four accelerometers for control. Again, an automatic equalizer **was** utilized along with a special accelerometer scanning device designed by the author. By merely looking at Fig. *7* and 8, certain important conclusions can be reached without having to analyze separate power-spectral-density

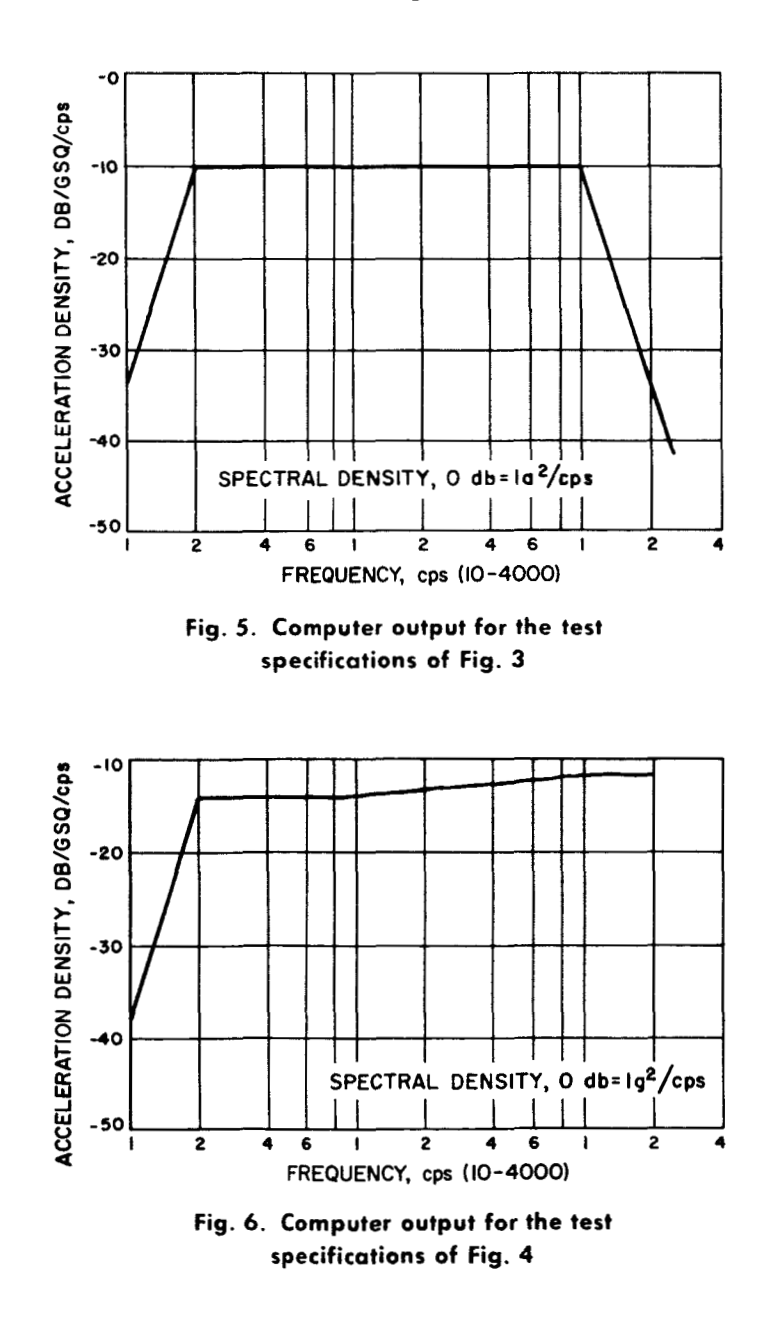

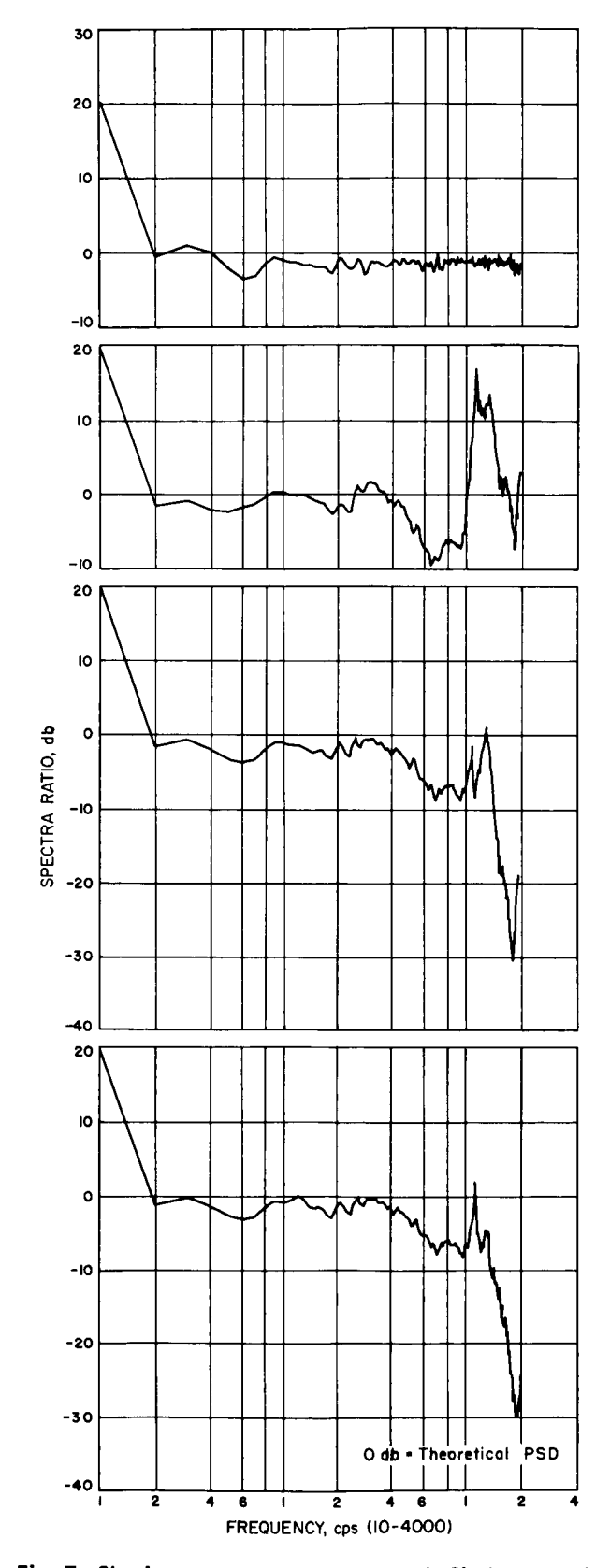

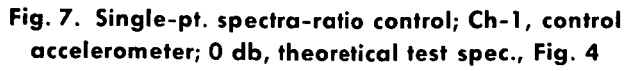

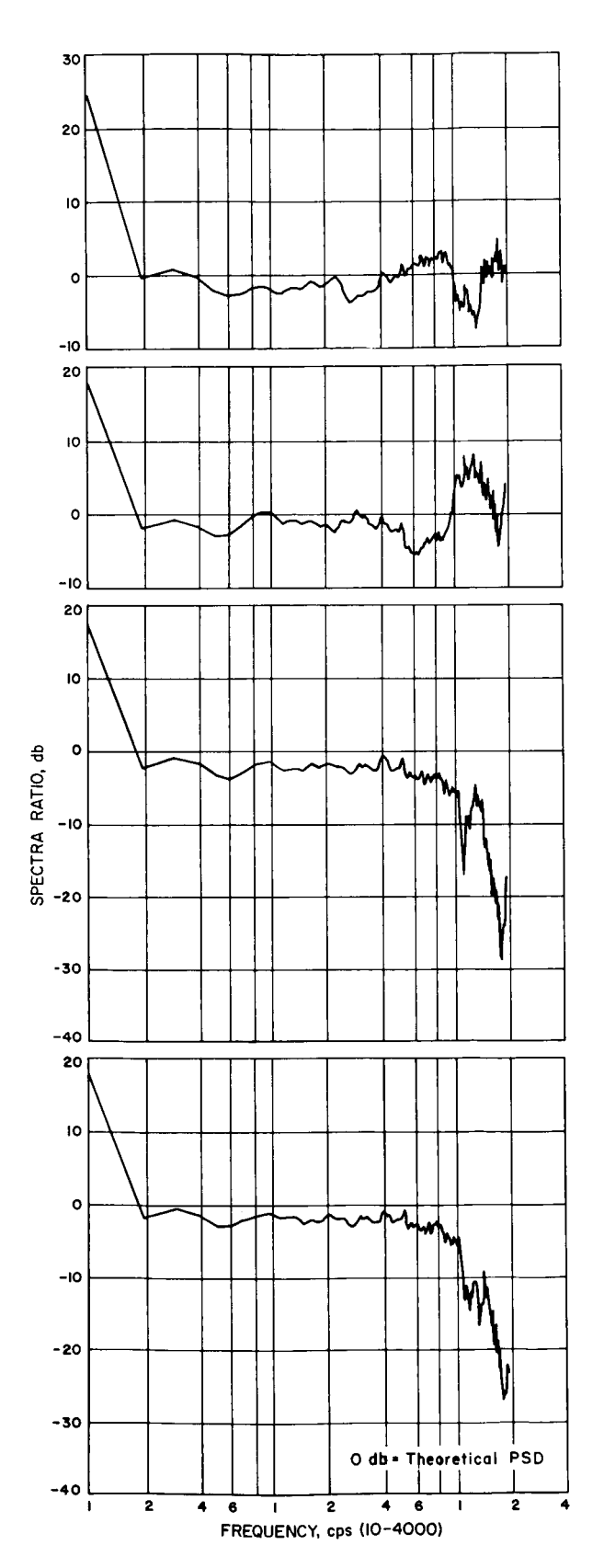

Fig. 8. Multiple-pt. spectra-ratio control (scan technique); 0 db, theoretical test spec., Fig. 4

#### JPL TECHNICAL REPORT NO. 32-993.

Ť

### **VIII. CONCLUSION**

A computer program has been presented with the idea that, perhaps, random-noise vibration test results can be simplified and made more meaningful for the test requester. The program can also be used to verify PSD test specifications, and setup automatic equalization equipment. An exact acceleration level for the shaped random noise can be calculated prior to the test.

Spectra ratios appear to simplify the interpretation of the test results; however, to synthesize a meaningful spectra ratio, it is necessary to have the exact acceleration densities of the ideal PSD spectrum for the vibration

test at small frequency increments across the PSD spectrum. Spectra ratios are obtained when the ideal  $g^2$ /cps is ratioed against the vibration test  $g^2$ /cps. The results can be expressed in decibels as: 10  $log_{10} \times$  ratio.

Some vibration laboratories may not have elaborate computer programs to analyze random-noise vibration test data. The analyses can be performed using analog techniques. To obtain the spectra ratios, the results of the completed analog analysis can be ratioed against results obtained from the digital-computer program presented in this Report.

## **APPENDIX A**

#### **Equations**

The following equations can be used to analyze power-spectral density curves. The use of these equations is valid for log-log plots and not for semilogarithmic plots.

#### **1.** Positive Slopes

*6* 

Rolloff in db/octave = 10 log value of PSD level at 
$$
f
$$
 (A-1)

where PSD level is in units of g<sup>2</sup>/cps and f is a frequency in cps somewhere in the interval over which the positive slope occurs. The frequency, 2f, may or may not occur over the slope interval. If 2f is outside the slope interval, the slope is extended to 2f so a PSD-level reading can be taken.

Acceieration density is expressed as:

$$
g^2\mathbf{rms} = \left[\frac{G_0f_2}{k_1}\mathbf{1} - \left(\frac{f_1}{f_2}\right)^{k_1}\right] \qquad (A-2)
$$

where

 $G_0 = PSD$  level at  $f_2$  in  $g^2$ /cps

 $f_1 =$  low-frequency limit of the slope in cps

- $f_2$  = high-frequency limit of the slope in cps
- $k_1 = D/3 + 1$

where

$$
D = \text{rolloff in db}/\text{octave from Eq. (A-1)}
$$

2. No Slope

Rolloff in db/octave  $= 0$ 

Acceleration density is expressed as:

$$
g^2 = G_0(f_2 - f_1)
$$
 (A-3)

where

 $G_0$  = PSD level at  $f_1$  in g<sup>2</sup>/cps

 $f_1 =$  low-frequency limit in cps over the interval

 $f<sub>2</sub>$  = high-frequency limit in cps over the interval

3. Negative Slopes

 $\frac{1}{\text{Rolloff in db}/\text{octave}} = 10 \log \frac{\text{value of PSD level at f}}{\text{value of PSD level at 2f}}$  $(A-4)$ 

Acceleration density is expressed as:

$$
g^{2}rms = \frac{G_{0}f_{1}}{k_{2}} \left[ 1 - \frac{1}{\left(\frac{f_{2}}{f_{1}}\right)^{k_{2}}} \right]
$$
 (A-5)

**13** 

 $G_0 =$  PSD level at  $f_1$  in g<sup>2</sup>/cps  $f_1$  = low-frequency limit in cps over the interval  $f_2$  = high-frequency limit in cps over the interval  $k_2 = D/3 - 1$ 

#### where **4. Total rms Acceleration**

$$
g_{rms} \text{TOTAL} = (g_1^2 \text{ rms} + g_2^2 \text{ rms} + g_3^2 \text{ rms} + \cdots + g_n^2 \text{ rms})^{12}
$$

$$
+ \cdots + g_n^2 \text{ rms})^{12}
$$
(A-6)

.,

where where  $g_n^2$  is the mean-square value of acceleration as  $D =$  rolloff in db/octave from Eq.  $(A-4)$  **represented** by the area under the *n*th slope.

#### **APPENDIX B**

\*

#### **Computer Program Segments**

#### SIBFTC MAIN COMPUTER PROGRAM BY P. CHAPMAN, ENVIRONMENTAL AND DYNAMIC TESTING  $001$  $\overline{\mathsf{c}}$ LABORATORY, JET PROPULSION LABORATORY.  $0*2$  $\mathsf{C}$ DIMENSION PSD(3000), F(3000), GSQ(9), PAREA(969)  $005$ 6 WRITE (6,29) 29 FORMAT (1H1,7X,1HK,10X,2HK1,8X,1HL,10X,1HM,10X,1HN,9X,4HPSD1,6X,  $007$ 4HPSDU,7X,2HDB,6X,5HDELTA,7X,2HF1,8X,2HFU///// 008  $\mathbf{1}$ 1 READ (5,30) K,K1,L,M,N,PSD1,PSDU,DB,DELTA,F1,FU **010** 30 FORMAT (14,415,6F8.0) 015  $\overline{\mathsf{C}}$  $\overline{20}$ WRITE (6,35) K,KI,L,M,N,PSDI,PSDU,DB,DELTA,FI,FU 025 35 FORMAT (1H0,3X,5116,5X),4(F7.2,3X),2(F8.1,2X)77777)  $030$ 35  $\mathbf c$ CALL PWR (L,M,N,PSDU,F1,FU,DB,DELTA,F,PSD) 040 CALL GRMS (K,K1,F1,FU,PSD1,PSDU,DB,GSQ) 045  $\overline{\mathsf{C}}$ 50 55 IF (KI.LT.K) GO TO 1 60  $SUM = 0.0$ 65  $\mathsf{C}$  $004 J = 1.5K$  $70^{-}$ 75  $4$  SUM = SUM + GSQ(J)  $\overline{\mathfrak{c}}$ 80 **85**   $GRM = SQRT(SUM)$  $\overline{\mathbf{C}}$ *90*   $\frac{91}{92}$ DO 100 IBEG =1,N,50  $IEND=IBEG+49$ 093 IF(IEND.GT.N) IEND=N 095 40 FORMAT (1H1,26X,9HFREQUENCY,21X,22HPOWER SPECTRAL DENSITY///(1H) 100 101 26X, OPF9.1, 28X, 1PE10.311  $\mathbf{1}$ 105  $\mathsf{C}$ WRITE (6,45) (KI,650(KIT,KI=T,K) 110 45 FORMAT(1H1,20X,13HG SQUARED RMS///(1H0,20X,5HAREA(,I2,4H) = 115 116 120  $\mathsf{C}$ WRITE(6,50) GRM 125 50 FORMAT(1H0,20X,22HTOTAL RMS ACCELERATION///1H0,20X,7HGRMS = , 130 131 ־T  $TF16.8$ 135  $\mathsf{C}$ **STOP**  $-140$  $141$ END

#### 1. The main segment of the computer program

### 2. The second segment of the computer program

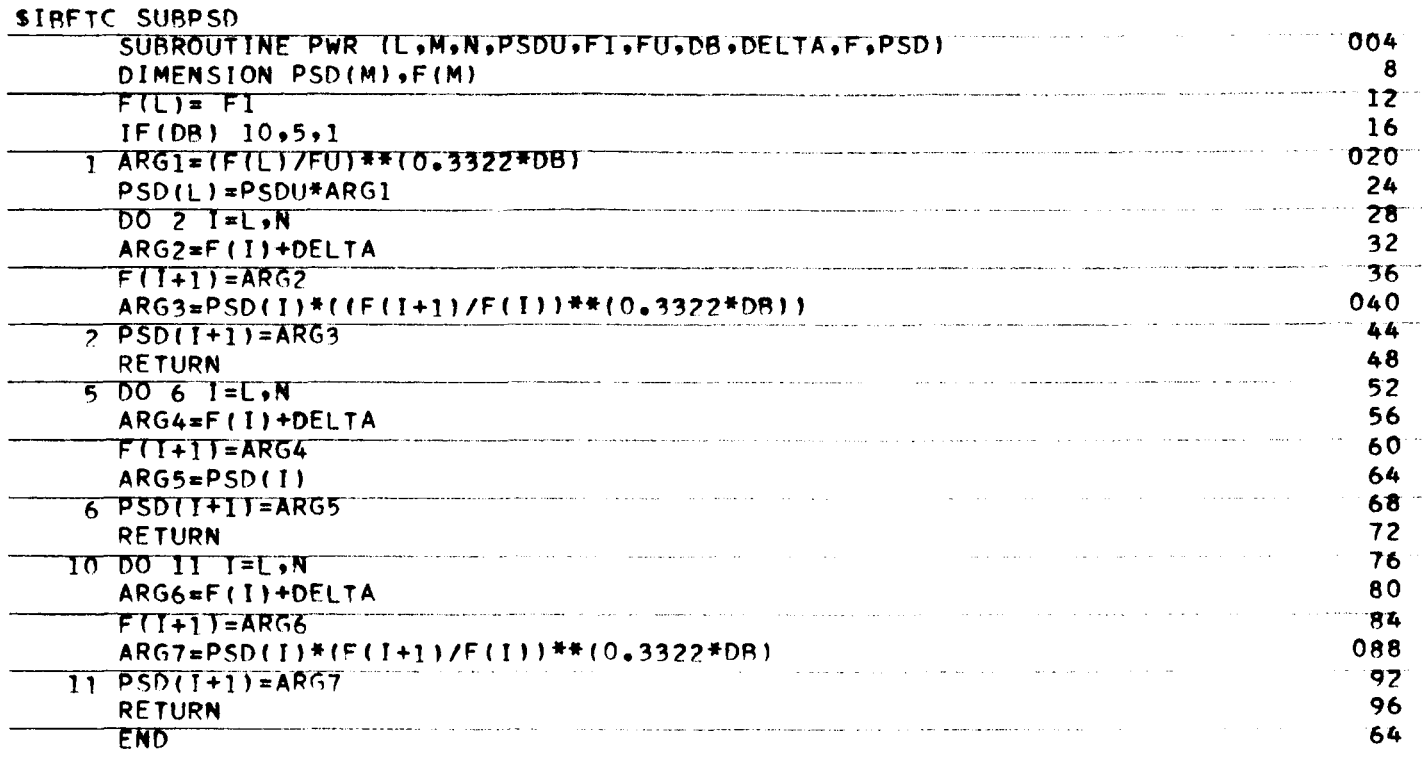

### 3. The third segment of the computer program

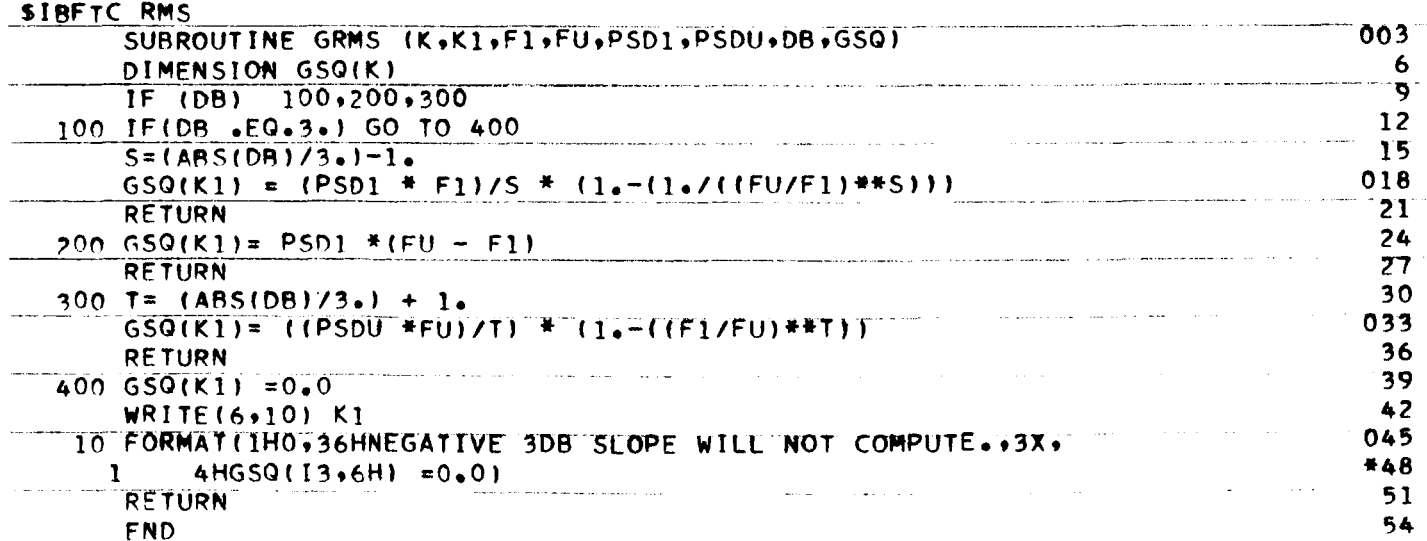

 $\mathcal{L}$